Microsoft Excel – kurs średnio zaawansowany **COMARCH SZKOLENIA** Numer usługi 2024/07/19/7733/2228156 Kraków / stacjonarna Comarch SA Usługa szkoleniowa \*\*\*\*\*

 $O$  16 h

26.09.2024 do 27.09.2024

**984,00 PLN** brutto 800,00 PLN netto 61,50 PLN brutto/h 50,00 PLN netto/h

# Informacje podstawowe

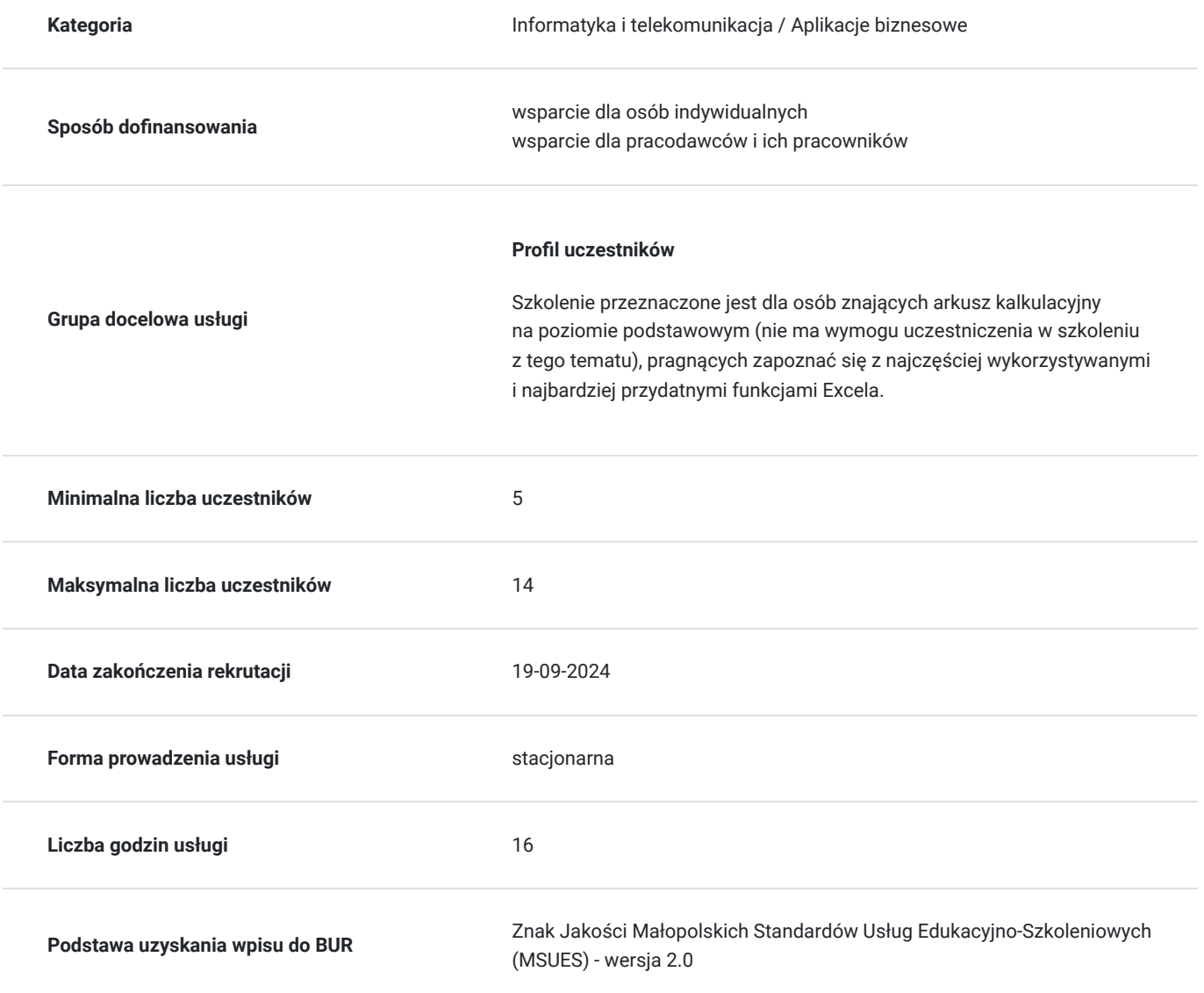

## Cel

**Cel edukacyjny**

Ten pośredni 2- dniowy kurs przeznaczony jest dla użytkowników programu Excel, którzy chcieliby uporządkować posiadaną wiedzę i poszerzyć swoje umiejętności obsługi programu o bardziej zawansowane funkcjonalności. Program szkolenia obejmuje przypomnienie najbardziej istotnych zagadnień z kursu podstawowego, co pozwoli w dalszej części kursu na sprawną prace na zaawansowanych narzędziach programu.

#### **Efekty uczenia się oraz kryteria weryfikacji ich osiągnięcia i Metody walidacji**

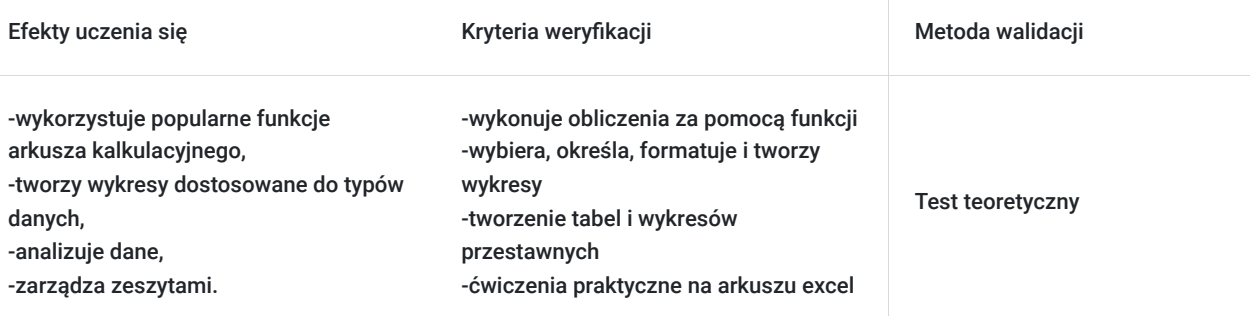

# Kwalifikacje

#### **Kompetencje**

Usługa prowadzi do nabycia kompetencji.

#### **Warunki uznania kompetencji**

Pytanie 1. Czy dokument potwierdzający uzyskanie kompetencji zawiera opis efektów uczenia się?

Dzięki szkoleniu uczestnik: -wykorzystuje popularne funkcje arkusza kalkulacyjnego, -tworzy wykresy dostosowane do typów danych, -analizuje dane, -zarządza zeszytami.

#### Pytanie 2. Czy dokument potwierdza, że walidacja została przeprowadzona w oparciu o zdefiniowane w efektach uczenia się kryteria ich weryfikacji?

-wykonuje obliczenia za pomocą funkcji -wybiera, określa, formatuje i tworzy wykresy -tworzenie tabel i wykresów przestawnych -ćwiczenia praktyczne na arkuszu excel

#### Pytanie 3. Czy dokument potwierdza zastosowanie rozwiązań zapewniających rozdzielenie procesów kształcenia i szkolenia od walidacji?

Test teoretyczny zamknięty (jedno lub wielokrotnego wyboru)

## Program

**Szczegółowy program szkolenia**

Wprowadzanie i edycja danych

- Wyodrębnianie danych za pomocą funkcji "Wypełnienie błyskawiczne" (Flash Fill)
- Podział danych za pomocą funkcji "Tekst jako kolumny"
- Formuły i funkcje w programie Excel

Omówienie typów odwołań na przykładzie podstawowych formuł i funkcji

- Odwołania względne, bezwzględne, mieszane,
- Zastosowanie poszczególnych typów odwołań
- Odwołania 3-D
- Wykonywanie obliczeń za pomocą Funkcji. Zasady zagnieżdżania Funkcji.
- Funkcja logiczne JEŻELI, JEŻELI.BŁĄD
- Funkcje matematyczna SUMA.JEŻELI, ZAOKR
- Funkcje statystyczne, LICZ.JEŻELI, ŚREDNIA.JEŻELI
- Funkcje wyszukiwania i adresu: PODAJ.POZYCJĘ, WYSZUKAJ.PIONOWO
- Funkcje Data i godzina: DZIŚ, TERAZ
- Omówienie błędów funkcji
- Integralność Danych
- Tworzenie walidacji liczbowych i tekstowych opcje podstawowe
- Listy wartości
- Wykresy
- Wybór wykresu
- Filtrowanie Danych
- Używanie Autofiltra
- Definiowanie niestandardowych kryteriów
- Używanie symboli wieloznacznych
- Zapisywanie ustawień Autofiltra
- Konspekty
- Tworzenie konspektów ręcznych
- Ukrywanie widoków konspektów
- Autokonspekt- zasady tworzenia
- Sumy częściowe
- Tworzenie sum częściowych
- Zastosowanie sum częściowych
- Kopiowanie raportów sum częściowych
- Analizowanie danych za pomocą tabel przestawnych
- Tworzenie tabel przestawnych
- Definicje w ramach Tabeli Przestawnych
- Sortowanie i filtrowanie
- Tworzenie wykresów przestawnych
- Formatowanie
- Odświeżanie i zmiana zakresu źródła danych
- Bezpieczeństwo i ochrona danych
- Ochrona arkuszy-opcje zaawansowane
- Głębokie ukrycie Arkusza
- Ochrona skoroszytu
- Określanie źródła danych
- Zmiana typu i układu wykresu
- Omówienie elementów wykresu oraz edycji
- Formatowanie wykresu
- Tworzenie szablonów

Narzędzia Analiza Danych

## Harmonogram

Liczba przedmiotów/zajęć: 2

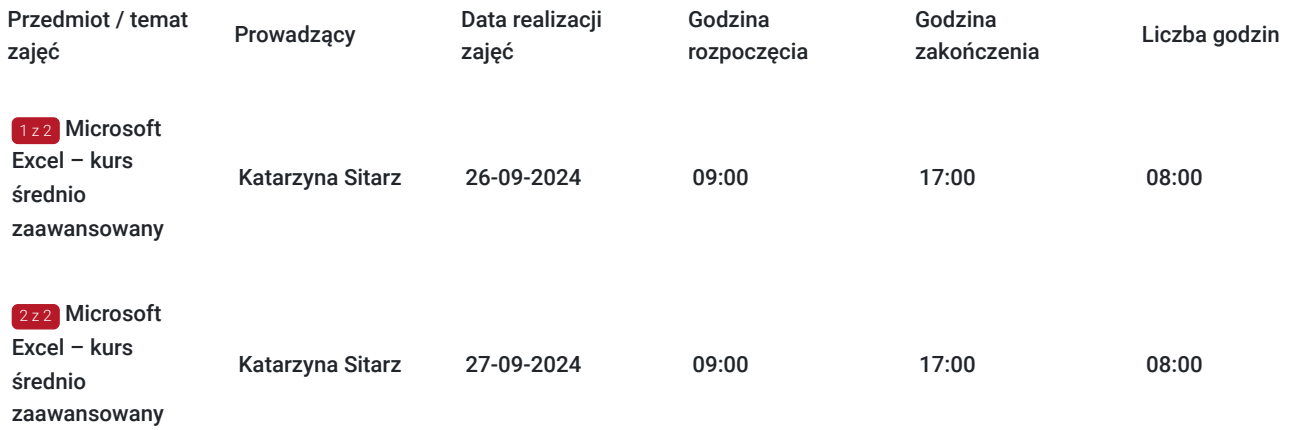

## Cennik

#### **Cennik**

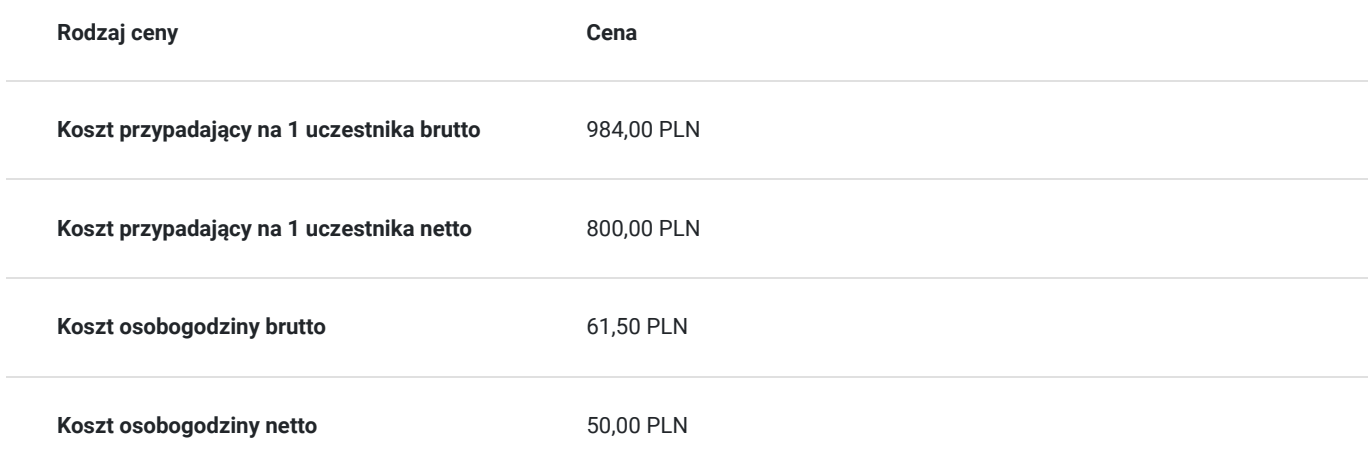

## Prowadzący

Liczba prowadzących: 1

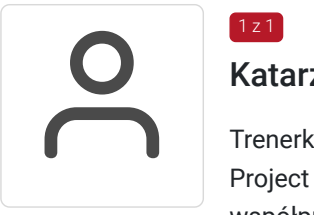

### Katarzyna Sitarz

1 z 1

Trenerka z zakresu aplikacji biurowych i systemów bazodanowych (w szczególności MS Excel, MS Project i MS Access); wykształcenie wyższe, 20-letnie doświadczenie trenerskie; od 2005 roku współpracująca z Centrum Szkoleniowym Comarch, autorka programów szkoleniowych oraz materiałów dydaktycznych, ponad 4 tysiące godzin szkoleniowych.

## Informacje dodatkowe

#### **Informacje o materiałach dla uczestników usługi**

Podręczniki w formie elektronicznej

#### **Warunki uczestnictwa**

Warunkiem skorzystania ze szkolenia jest dokonanie równolegle rejestracji na kurs na stronie www.comarch.pl/szkolenia w formie:

- elektronicznego zamówienia szkolenia (przycisk "Zamów" przy wybranym temacie i terminie). Opcja ta dotyczy osób fizycznych oraz firm/instytucji

albo

- poprzez uzupełnienie i odesłanie na adres szkolenia@comarch.pl tradycyjnego formularza zgłoszeniowego który jest dostępny na stronie www.comarch.pl/szkolenia (przycisk "Pobierz formularz zgłoszeniowy"). Opcja ta dotyczy wyłącznie firm/Instytucji.

W obu przypadkach przy dokonaniu zgłoszenia prosimy o informacje dotyczącą projektu z którego dofinansowania korzysta Uczestnik.

#### **Informacje dodatkowe**

Szkolenie stacjonarne w wyznaczonej lokalizacji.

Szkolenie zakończone jest testem wiedzy z zakresu tematycznego omawianego na szkoleniu.

Szkolenie może być nagrywane /rejestrowane w celu kontroli/audytu zgodnie z Regulaminem Świadczenia Usług Szkoleniowych Organizatora.

Uczestnicy szkolenia otrzymają materiały szkoleniowe w wersji elektronicznej.

## Adres

ul. prof. Michała Życzkowskiego 33/SSE VII 31-864 Kraków woj. małopolskie

Kraków, ul. prof. Michała Życzkowskiego 33, Centrum Szkoleniowe Comarch SA, budynek SSE VII

#### **Udogodnienia w miejscu realizacji usługi**

- Klimatyzacja
- Wi-fi
- Laboratorium komputerowe
- Udogodnienia dla osób ze szczególnymi potrzebami

## Kontakt

# Aneta

#### Aneta Lewkowska

**E-mail** aneta.lewkowska@comarch.pl **Telefon** (+48) 12 6877 811